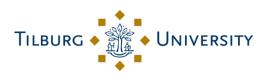

# Student manual Minor application TSHD

#### Table of contents

| Step 1: Create a profile (only on first visit) | Error! Bookmark not defined. |
|------------------------------------------------|------------------------------|
| Step 2: Create a new minor application         | 3                            |
| Step 3: Add courses to the minor application   | 5                            |
| Step 4: Change or delete course requests       | 7                            |
| Step 5: Submit the minor application           | 8                            |
| Step 6: How to proceed after the assessment?   | 9                            |

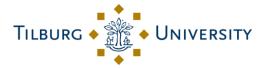

## Step 1: Create a profile (only on first visit)

Go to <a href="https://macs.uvt.nl/student\_home/">https://macs.uvt.nl/student\_home/</a> and log in.

**ATTENTION**: a VPN connection is required to access the online application

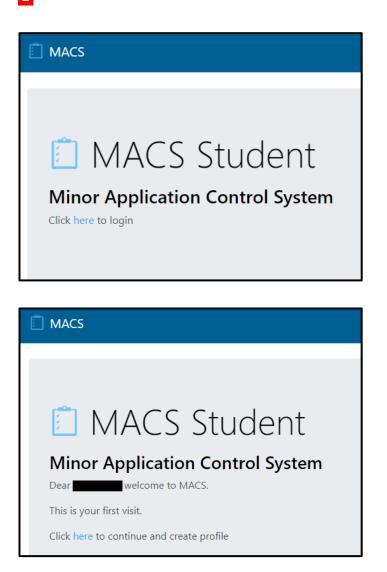

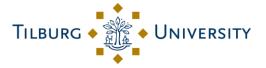

Create a profile by filling in the correct program and, if applicable, your track/major.

| Program*  Track / Major | Create profile for |  |   |
|-------------------------|--------------------|--|---|
| Track / Major           | Program*           |  |   |
| Track / Major           |                    |  | • |
|                         | Track / Major      |  |   |
|                         |                    |  |   |

After clicking on "Create profile for [name + emplid student]" the following screen will appear.

| Action Student Student number ANR Nr of applications Email Program Track / Major | Created at |
|----------------------------------------------------------------------------------|------------|
|                                                                                  | 1          |

## Step 2: Create a new minor application

Click on the third icon to go to the minor applications.

| Action |       | Student            |
|--------|-------|--------------------|
|        | Go to | o the applications |

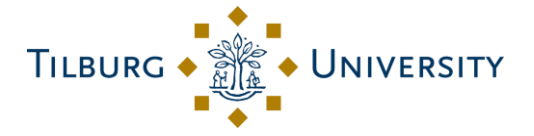

Create a new minor application by clicking on "New application".

| Applications for       |  |  |
|------------------------|--|--|
| No applications found. |  |  |
| New application        |  |  |

Fill in the academic year, period and motivation for the minor application. Then, click on "Create application".

| Create application for                                                                                                    |   |
|----------------------------------------------------------------------------------------------------|---|
| Student*                                                                                                    |   |
| The second second secon |   |
| Application*                                                                                                    |   |
|                                                                                                    | ] |
| Application period*                                                                                                    |   |
|                                                                                                    |   |
| Application motivation*                                                                                                    |   |
|                                                                                                    |   |
|                                                                                                    |   |
|                                                                                                    |   |
|                                                                                                    |   |
|                                                                                                    |   |
| Create application                                                                                                    | 8 |

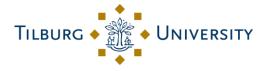

After clicking on "Create application" the following screen will appear.

| Application has been created x                          |             |                                                            |                                                             |                |            |
|---------------------------------------------------------|-------------|------------------------------------------------------------|-------------------------------------------------------------|----------------|------------|
| Applications for an an an an an an an an an an an an an |             |                                                            |                                                             |                |            |
| Action                                                  | Application | Nr of courses:<br>total/BA 1st year with positive decision | Sum of credits:<br>total/BA 1st year with positive decision | Submitted date | Days due   |
| 1 1 🔪                                                   | 2nd year    | 0/0                                                        | 0 / 0                                                       |                | student: 0 |
| New application                                         |             |                                                            |                                                             |                |            |

### Step 3: Add courses to the minor application

Click on the third icon to go tot he course requests.

| Action          |                    | Application     |  |  |
|-----------------|--------------------|-----------------|--|--|
| / 🚺             |                    | 2nd year        |  |  |
|                 | Go to courses of t | his application |  |  |
| New application |                    |                 |  |  |

Then create a new course request by clicking on "New course".

| Courses for       |
|-------------------|
| No courses found. |
| New course        |

Fill in the requested information. The student fills in everything up to "Create course".

**ATTENTION**: you are required to include course information either through a web link or

through a document.

| TILBURG | Y |
|---------|---|
|---------|---|

| Create course for                                                               |
|---------------------------------------------------------------------------------|
| Student application*                                                            |
| ·                                                                               |
| Course code*                                                                    |
|                                                                                 |
| Course name*                                                                    |
|                                                                                 |
| Course level*                                                                   |
|                                                                                 |
| Course credits*                                                                 |
| Course university*                                                              |
| Tilburg University                                                              |
| It is mandatory to submit course information via at least one of these options: |
| Course external link                                                            |
|                                                                                 |
| Course document                                                                 |
| Choose File No file chosen                                                      |

Once you have filled in all the requested information, click on "Create Course".

#### Create course

Repeat the above steps until all desired course requests have been added to the minor application.

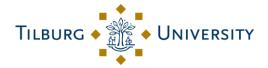

| Course has been created     |                 |            |             |  |  |
|-----------------------------|-----------------|------------|-------------|--|--|
| Courses for                 | Courses for     |            |             |  |  |
| CSV PDF Show 1              | 0 🗢 entries     |            |             |  |  |
| Action 🗈                    | Course 11       | Credits 11 | Level îl    |  |  |
| / 🗐                         | TEST D (098765) | 6.0        | BA 1st year |  |  |
| / 1                         | TEST A (45678)  | 6.0        | BA 1st year |  |  |
| / 1                         | TEST B (12345)  | 6.0        | BA 3rd year |  |  |
| / 1                         | TEST C (23456)  | 6.0        | BA 1st year |  |  |
| Showing 1 to 4 of 4 entries |                 |            |             |  |  |
| New course                  |                 |            |             |  |  |

## Step 4: Change or delete course requests

Click on the pencil icon to change the course request.

| Courses for I               |                 |                    |             |
|-----------------------------|-----------------|--------------------|-------------|
| CSV PDF Show 1              | 0 🗢 entries     |                    |             |
| Action 🗈                    | Course 🗈        | Cred <sup>i+</sup> | Level îl    |
| / 🗐                         | TEST D (098765) | 6.0                | BA 1st year |
| / 1                         | TEST A (45678)  | 6.0                | BA 1st year |
|                             | TEST B (12345)  | 6.0                | BA 3rd year |
| / 1                         | TEST C (23456)  | 6.0                | BA 1st year |
| Showing 1 to 4 of 4 entries |                 |                    |             |
| New course                  |                 |                    |             |

After making changes or additions, click on "Update course" to save the changes or on "cancel" if you do not want to save the change.

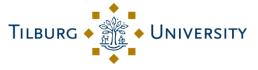

| Course decision | taken date |
|-----------------|------------|
|                 | laken date |
| Update course   | Cancel     |

Use the trash can icon to delete the course request.

| Action | 11 Course       | 11 Credi 😅 | 14 | Level       |  |
|--------|-----------------|------------|----|-------------|--|
| / =    | TEST D (098765) | 8.0        |    | BA 1st year |  |
| /      | TEST A (45678)  | 6.0        |    | BA 1st year |  |
| / 🗐    | TEST B (12345)  | 6.0        |    | BA 3rd year |  |
| / 🖬    | TEST C (23456)  | 6.0        |    | BA 1st year |  |

After clicking on the "trash icon", another confirmation screen follows.

### Step 5: Submit the minor application

Once the minor application including the course applications have been completed, the minor application can be submitted. Go to "My applications". Scroll down and tick "Submit for Approval". After submitting your minor application it is not possible to make any changes. However, after assessment this is possible.

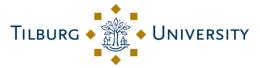

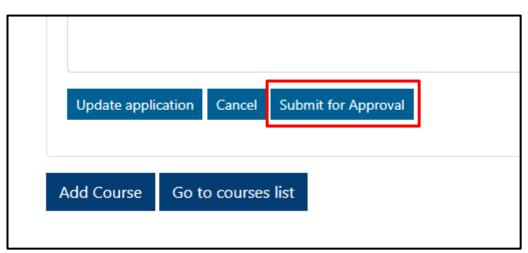

After submitting the minor application, you will receive a confirmation e-mail. The minor application will now be assessed.

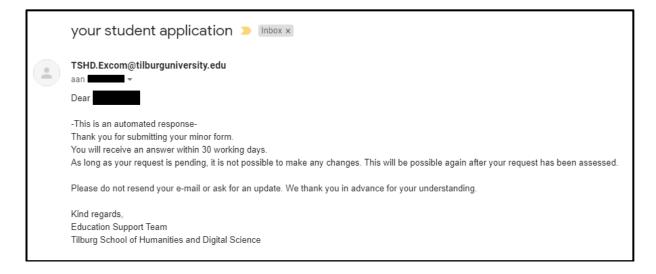

#### Step 6: How to proceed after the assessment?

You will be notified when the minor application has been assessed. You can also find the assessments in this web application.

| Action 🗈           | Course 11                                        | Credits 🛛 🕄 | Level î     | Decision 11       | Decision date 👘 | Course Document |      |
|--------------------|--------------------------------------------------|-------------|-------------|-------------------|-----------------|-----------------|------|
| 1                  | Franse Taal- en Letterkunde (FRA 9201)           | 6.0         | BA 1st year | No decision taken |                 |                 |      |
| 1                  | Sociologie (SOC 239)                             | 6.0         | BA 1st year | No decision taken |                 |                 |      |
| 1                  | Klinische kinder- en jeugdpsychologie (KKJ 2395) | 6.0         | BA 2nd year | No decision taken |                 |                 |      |
| 1                  | Introductie Strafrecht (IST 567)                 | 6.0         | BA 4th year | No decision taken |                 |                 |      |
| 1                  | Motorische ontwikkeling (MOO 3984)               | 6.0         | BA 2nd year | No decision taken |                 |                 |      |
| 1                  | Economie (ECO 1200)                              | 6.0         | BA 1st year | No decision taken |                 |                 |      |
| / 🗊                | Italiaanse Taal- en Letterkunde (ITA 348-01)     | 6.0         | BA 1st year | Positive          | 26-5-2020 11:52 |                 |      |
| / 🗊                | Engelse Taal- en letterkunde (ENG 589-03)        | 6.0         | BA 1st year | Positive          | 26-5-2020 11:52 |                 |      |
| ∕∎                 | Griekse Taal- en Letterkunde (GRIE 295-02)       | 6.0         | BA 2nd year | Negative          | 26-5-2020 11:51 |                 |      |
| / 1                | Duitse Taal- en letterkunde (DUI492-0)           | 6.0         | BA 1st year | Positive          | 26-5-2020 11:53 |                 |      |
| Showing 1 to 10 or | f 10 entries                                     |             |             |                   |                 | Previous 1      | Next |

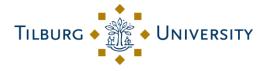

In the reviewed application, the trash and flag icon appear again. This means that it is possible to modify your application if necessary. In doing so, you can simply follow the steps described earlier again. Adapting and resubmitting is only necessary if you do not yet have enough approved courses to fill your minor.

| Applications for |             |                                     |                                      |       |                 |          |
|------------------|-------------|-------------------------------------|--------------------------------------|-------|-----------------|----------|
| Action           | Application | Nr of courses:<br>total/BA 1st year | Sum of credits:<br>total/BA 1st year | Ready | Ready date      | Days due |
| ∕≣⊥.⊞            | 3rd year    | 4/3                                 | 24.0 / 18.0                          | False | 26-5-2020 10:12 | :0       |

The fourth icon is important if you have included more than the permitted 12 ECTS first year courses in your minor application. By clicking on the sign, an overview will appear of the first-year courses you have taken and which have been approved. However, you cannot take all these courses, as the maximum is 12 ECTS for first-year courses. From these approved courses you may choose the amount that is allowed.

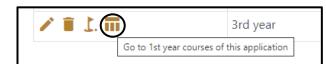

|           | p to 12EC of 1st year courses in your Minor.<br>ds up to more than 12EC.<br>poses courses from the approved list below up to the maximum of 12 | 2EC. |                   |                         |                                                   |                                                               |                 |  |
|-----------|----------------------------------------------------------------------------------------------------|------|-------------------|-------------------------|---------------------------------------------------|---------------------------------------------------------------|-----------------|--|
| CSV PDF S | how 10 ¢ entries                                                                                                    |      |                   |                         |                                                   |                                                               | Search:         |  |
| Action    | 11 Course                                                                                                    |      | Credits 11        | Level 🗊                 | Decision 1                                        | Decision date                                                 | Course Document |  |
| Action    | Course           Engelse Taal- en letterkunde (ENG 589-03)                                                                                     |      | Credits 1↓<br>6.0 | Level 11<br>BA 1st year | Decision         11           Positive         11 | Decision date         11           26-5-2020 11:52         11 | Course Document |  |
|           |                                                                                                    |      |                   |                         |                                                   |                                                               | Course Document |  |